## **Preguntas Frecuentes - Clientes**

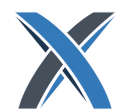

#### **¡Bienvenidos al Centro de Preguntas Frecuentes de Excelerator!**

Aquí encontrarás respuestas claras y concisas a las preguntas más comunes que existen al momento de usar la plataforma. Nuestro compromiso es proporcionar toda la información necesaria para que puedas aprovechar al máximo Excelerator, plataforma de comercialización de productos y servicios de Postventa.

Siempre estamos a tu disposición para ayudarte en cada paso de tu viaje con Excelerator.

¡Comencemos a resolver tus dudas!

#### **EXCELERATOR**

**Funcionalidades de Excelerator**

*Lesson 1 of 1*

### **Funcionalidades de Excelerator**

#### **¿Cómo es el proceso de Compra?**

#### Busca > Encuentra > Ordena > Recibe

**Busca:** Cuando necesites alguna pieza o refacción, el buscador Excelerator te ayuda a encontrarlo de forma rápida y sencilla en nuestro extenso catálogo.

**Encuentra:** Excelerator te muestra las concidencias exactas y más parecidas a tu criterio de búsqueda, así como alternativas de nuestro extenso portafolio de **Genuino, Premier y Value.**

*Puedes ver la disponibilidad que tiene tu distribuidor y/o el PDC.*

**Ordena:** Finalmente, una vez que has encontrado las piezas necesarias, puedes agregarlas a tu carrito de compras y completar la orden de compra.

**Recibe:** Posterior a la validación de línea de crédito y facturación, el material será embarcado al destino o punto de recolección seleccionado por el cliente

¡Así de simple y eficiente es el proceso en Excelerator para nuestros clientes!

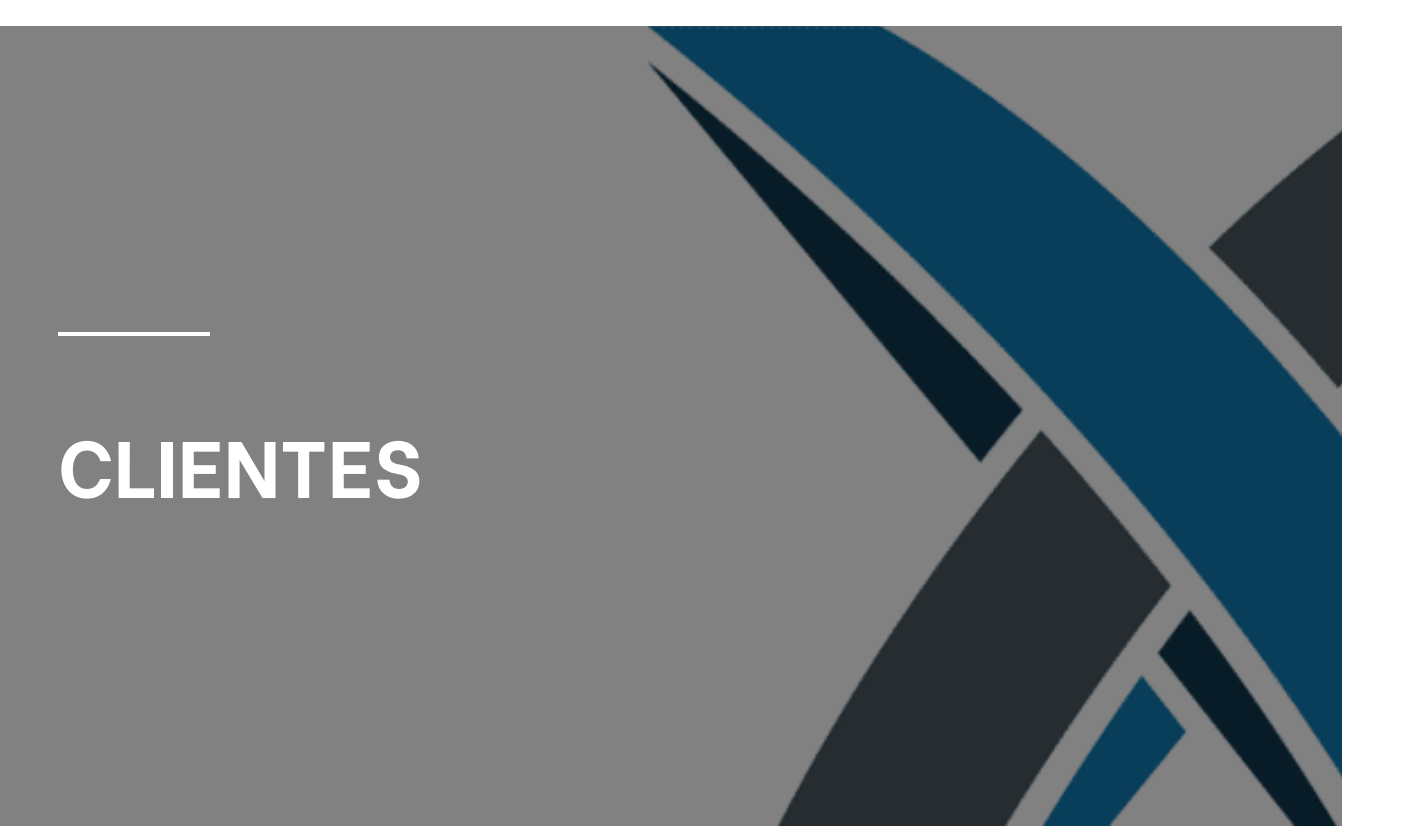

**Todas las personas que deseen ordenar por medio de Excelerator deberán de contar con un usuario y contraseña.**

#### **¿Quién crea un Cliente?**

En Excelerator, la creación de un cliente es responsabilidad del **distribuidor**. Los distribuidores son los encargados de gestionar y mantener a sus clientes en la plataforma. Esto incluye agregar nuevos clientes, actualizar la información de los clientes existentes y gestionar las cuentas de usuario relacionadas con esos clientes.

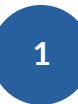

#### **¿Puedo formar parte de otro distribuidor?**

Un cliente **puede decidir** si tiene relación comercial con otro distribuidor y poder solicitar acceso Excelerator con cada uno de ellos.

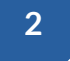

#### **¿Puedo ver el inventario de otros distribuidores?**

Los clientes podrán ver únicamente el **inventario de los distribuidores** que le proporcionen una cuenta Excelerator.

**No** se puede ver el inventario de distintas familias de distribuidores **al mismo tiempo**.

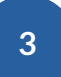

#### **¿Puedo ver el inventario de otras sucursales de mi familia?**

El cliente podrá ver el **inventario de otras sucursales** que pertenezcan a su familia únicamente si el distribuidor le otorga estos permisos a su usuario.

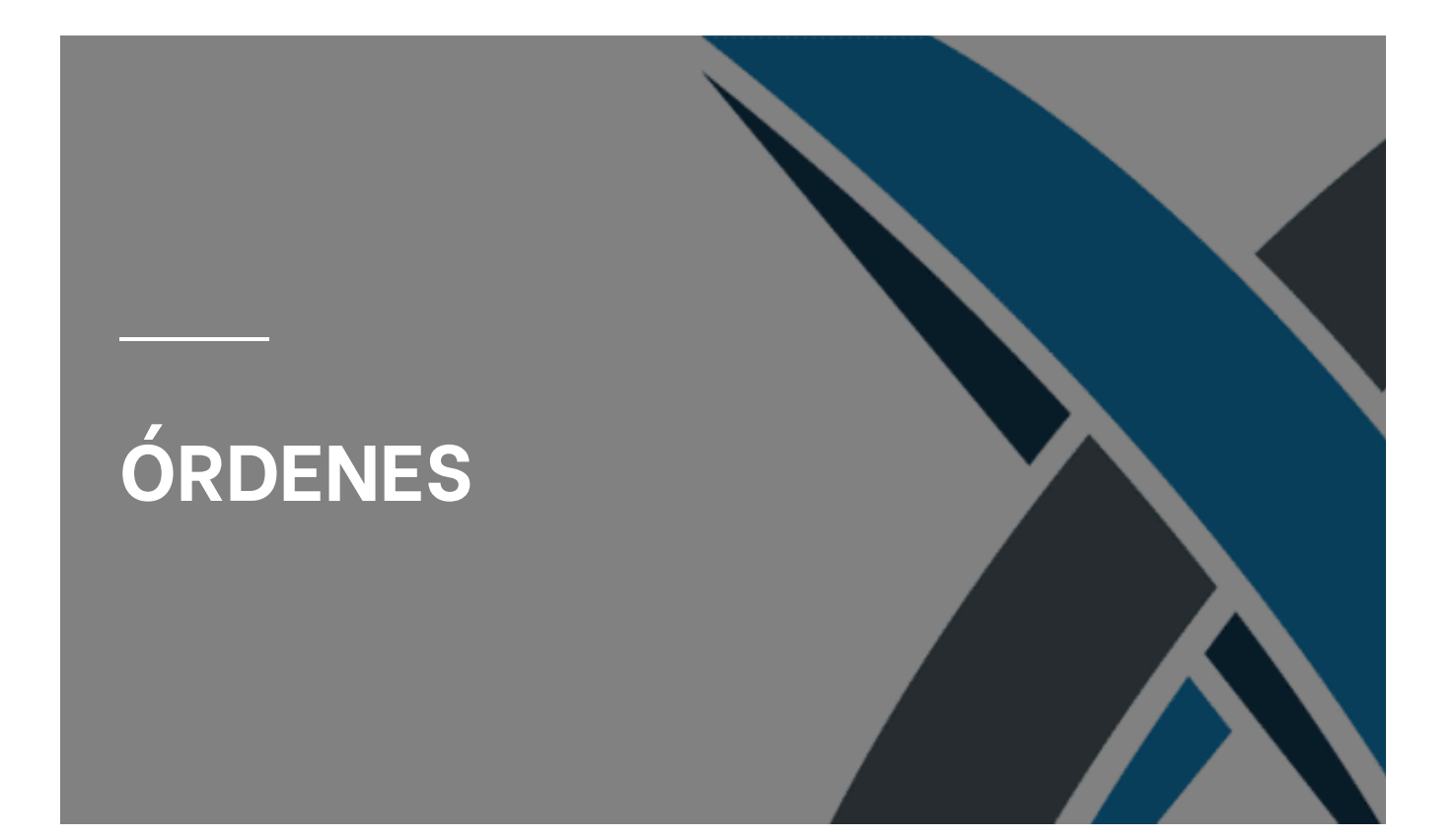

#### **¿Dónde / cómo puedo ver el estatus de mi órden?**

El cliente puede ver el estatus de su orden en el tablero **Órdenes**.

Tras ingresar a Excelerator con su cuenta, el cliente puede ver el estado actual de sus órdenes, es decir, si están en proceso, pendientes de envío, entregadas, o en cualquier otra etapa. También puede tomar acciones relacionadas con sus órdenes desde este tablero, como verificar detalles específicos de cada orden o acceder a información relevante sobre su historial de órdenes.

**Para revisar el Tiempo Estimado de Entrega, contacta a tu distribuidor.**

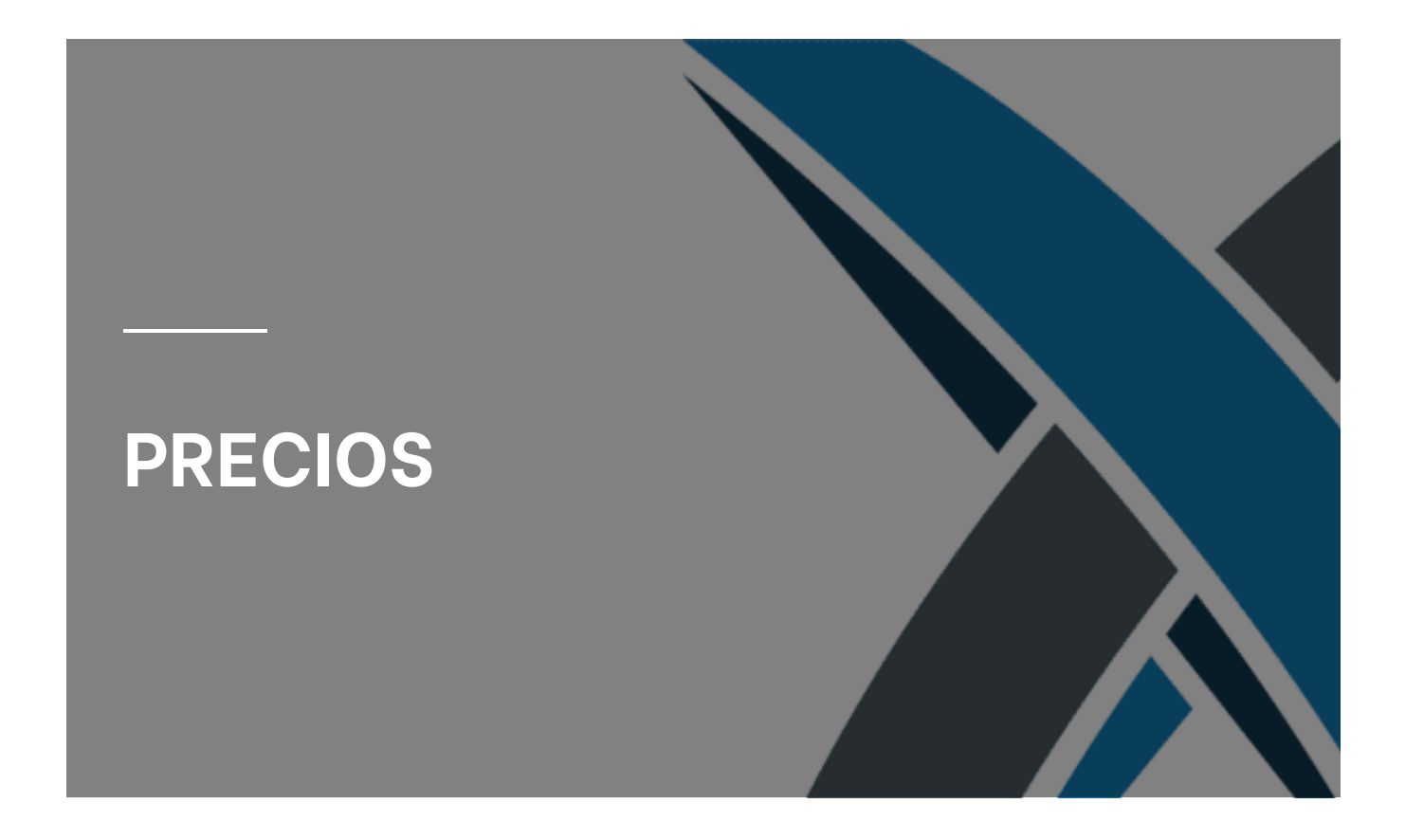

### **¿Se pueden comparar precios?**

El usuario únicamente podrá ver los precios del distribuidor que le haya otorgado una cuenta Excelerator. Los precios mostrados son antes de IVA.

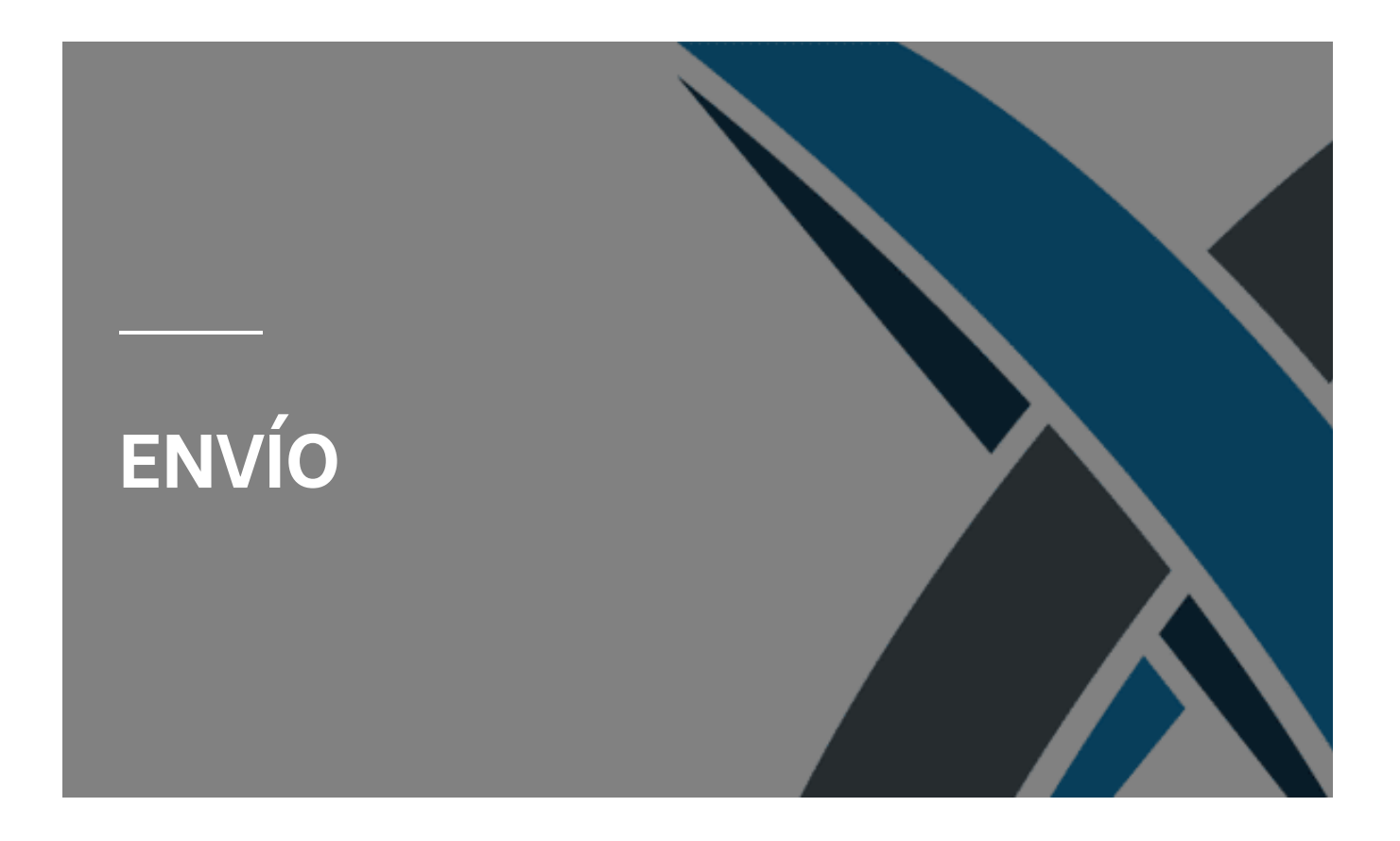

#### **¿La orden de Excelerator se surte en automático?**

La orden de Excelerator **no se surte de manera automática**. El pedido se hace en la plataforma y se manda de forma automática al DMS de la sucursal donde los distribuidores seguirán el proceso de surtimiento de la misma manera que actualmente se realiza.

**4**

# **¿Qué opciones de envío se ofrecen dentro de Excelerator?**

#### **Envío de Distribuidor**

- **Entregado por distribuidor:** El distribuidor hace la entrega al cliente por su propio medio, como hoy en día se maneja.
- **Recolección en Tienda:** El cliente debe ir a la sucursal para recoger su pedido.
- ō **Paquetería estándar:** El distribuidor le hará llegar al cliente su pedido en el menor tiempo posible por medio de paquetería.
- **Paquetería Exprés:** Manera de envío más rápida. El distribuidor le hará llegar al cliente su pedido en el menor tiempo posible por medio de paquetería.

**Las opciones de envío varían conforme cada distribuidor.**

### **Envío de PDC**

- **Paquetería / Envío Exprés:** Manera de envío más rápida. El distribuidor le hará llegar al cliente su pedido en el menor tiempo posible.
- **Recolección en Paquetería:** PDC envía los pedidos de la misma manera que hoy en día realiza este proceso.
- **Recolección en PDC:** El cliente debe ir a PDC para recoger su pedido.

**Este tipo de usuario (Distribuidor con Referencia al PDC) está sujeto a aprobación de PDC.**

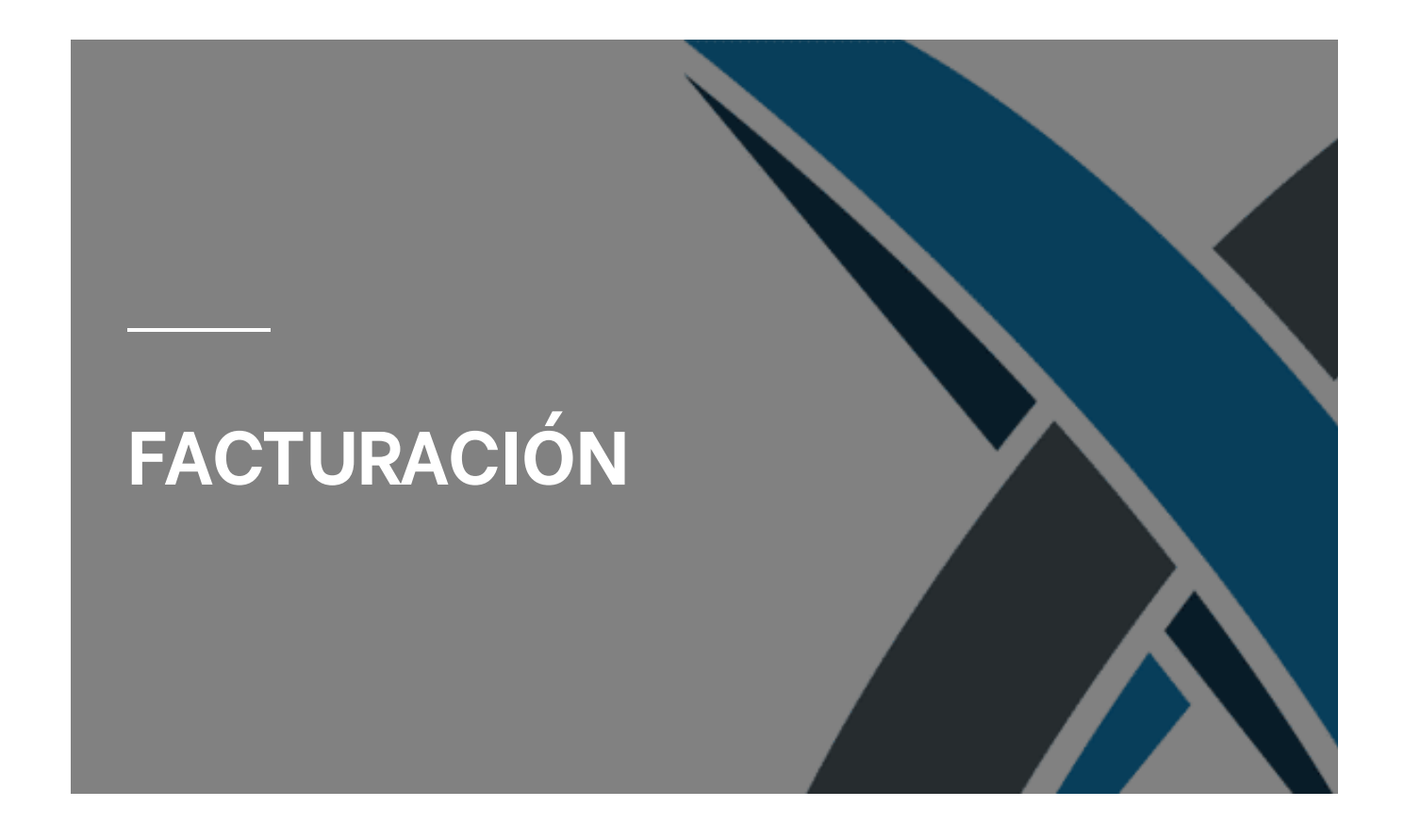

#### **¿Se podrá realizar el proceso de facturación dentro de Excelerator?**

El proceso de facturación se realizará **fuera de Excelerator** y se llevará de la misma manera que se realiza actualmente. El **distribuidor es responsable** de realizar, emitir y hacer llegar la factura correspondiente a sus clientes.

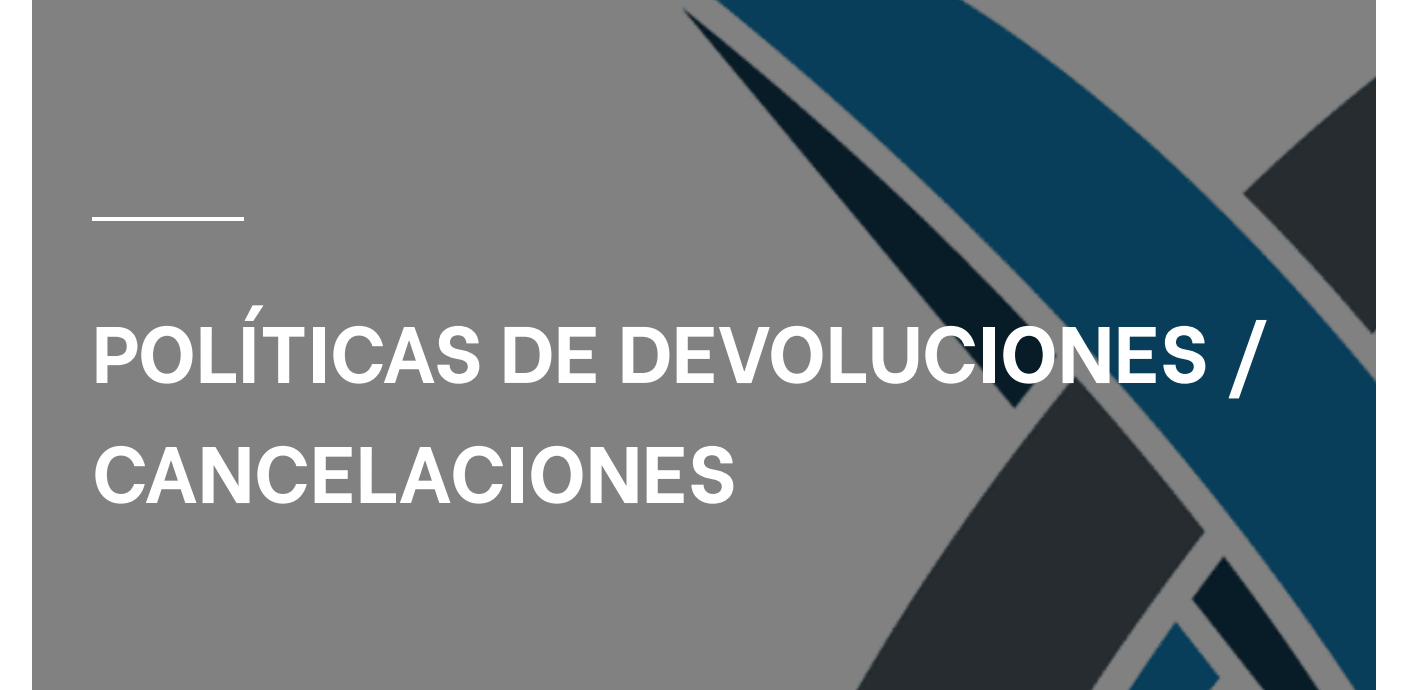

#### **¿Cuáles son las políticas de devolución y cancelación en Excelerator?**

Las políticas de devoluciones se mantienen sujetas a las condiciones actuales del distribuidor.

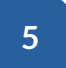

**¿Se puede modificar o cancelar el pedido una vez que**

#### **fue hecho?**

El pedido podrá modificarse o cancelarse hasta 24 horas máximo que se colocó en Excelerator previa comunicación al distribuidor. Te sugerimos comunicar oportunamente al distribuidor cualquier cambio o ajuste deseado en tu pedido. No es posible, una vez que el pedido fue realizado, **no hay manera de modificarlo** en la plataforma.